### CS61B Lecture #25

#### Administrative:

• Midterm graded:

- Intended average: 20 - Actual average: 14 - Actual median: 13

No: the midterm is not curved.

• Yes; I am going to test this material agaih.

### Today:

- Priority queues (Data Structures §6.4, §6.5)

- Range queries (§6.2)

- Java utilities: SortedSet, Map, etc.

Hashing (Data Structures Chapter 7). Next topic:

CS61B: Lecture #25 1 Last modified: Tue Oct 23 18:24:38 2007

# Example: Inserting into a simple heap

#### Data:

1 17 4 5 9 0 -1 20

### Initial Heap:

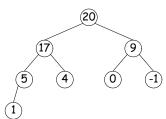

Add 8: Dashed boxes show where heap property violated

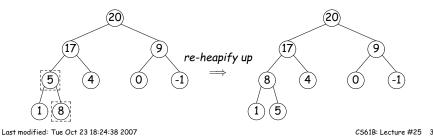

### Priority Queues, Heaps

- Priority queue: defined by operations "add," "find largest," "remove largest."
- Examples: scheduling long streams of actions to occur at various future times.
- Also useful for sorting (keep removing largest).
- Heap is common implementation.
- Enforces heap property: all labels in both children of node are less (or greater) than node's label.
- So node at top has largest (or smallest) label.
- Are free to add smaller value to less bushy subtree, thus maintaining bushiness (keeping tree balanced).
- ullet Insertion and deletion always proportional to  $\lg N$  in worst case.

CS61B: Lecture #25 2 Last modified: Tue Oct 23 18:24:38 2007

## Heap insertion continued

#### Now insert 18:

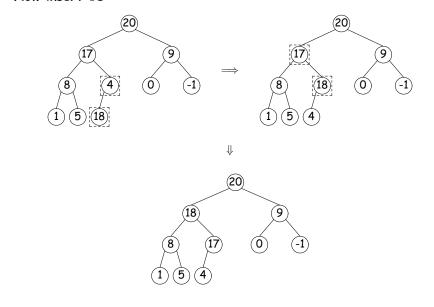

Last modified: Tue Oct 23 18:24:38 2007

## Removing Largest from Heap

To remove largest: Move bottommost, rightmost node to top, then re-heapify down as needed (swap offending node with larger child) to re-establish heap property.

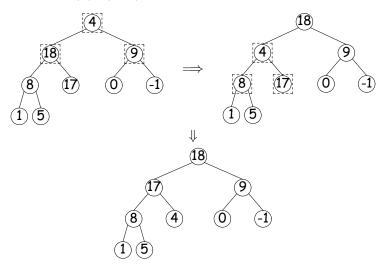

# Ranges

- So far, have looked for specific items
- But for BSTs, need an ordering anyway, and can also support looking for ranges of values.
- Example: perform some action on all values in a BST that are within some range (in natural order):

### Heaps in Arrays

- Since heaps are complete (missing items only at bottom level), can use arrays for compact representation.
- Example of removal from last slide (dashed arrows show children):

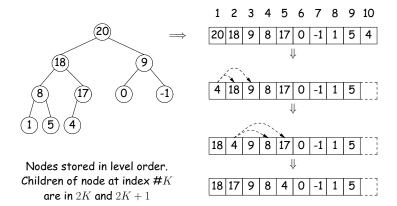

Last modified: Tue Oct 23 18:24:38 2007

CS61B: Lecture #25 6

## Time for Range Queries

- $\bullet$  Time for range query  $\in O(h+M)$  , where h is height of tree, and M is number of data items that turn out to be in the range.
- $\bullet$  Consider searching the tree below for all values, x , such that  $25 \leq x < 40.$
- ullet In this example, the h comes from the starred nodes; the M comes from other non-dashed nodes. Dashed nodes are never looked at.

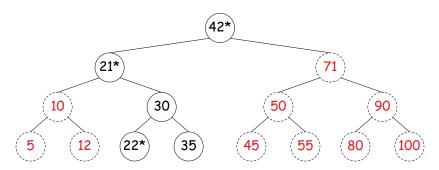

## Ordered Sets and Range Queries in Java

- Class SortedSet supports range queries with views of set:
  - S.headSet(U): subset of S that is < U.
  - S.tailSet(L): subset that is  $\geq L$ .
  - S.subSet(L,U): subset that is  $\geq L$ , < U.
- Changes to views modify S.
- Attempts to, e.g., add to a headSet beyond U are disallowed.
- Can iterate through a view to process a range:

• Java library type TreeSet<T> requires either that T be Comparable, or that you provide a Comparator:

```
SortedSet<String> rev_fauna = new TreeSet<String> (Collections.reverseOrder());
```

### Example of Representation: BSTSet

- Use binary search tree to represent set. Can use same representation for both BSTSet and its subsets.
- Each set has pointer to BST, plus bounds (if any).
- In this representation, size is rather expensive!

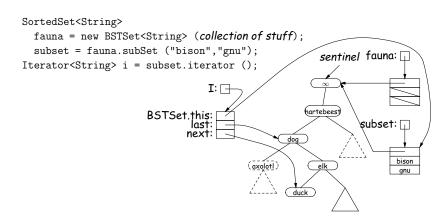